# **Introduction to Python**

A programming language is a formal language that specifies a set of instructions that can be used to produce various kinds of output. **In simple Words, a programming language is a vocabulary and set of grammatical rules for instructing a computer to perform specific tasks**

**What is a program?** A computer program is a collection of instructions that perform a specific task when executed by a computer. It is usually written by a computer program in a programming language.

#### **Why Python for AI?**

Artificial intelligence is the trending technology of the future. You can see so many applications around you. If you as an individual can also develop an AI application, you will require to know a programming language. There are various programming languages like Lisp, Prolog, C++, Java and Python, which can be used for developing applications of AI. Out of these, Python gains a maximum popularity because of the following reasons:

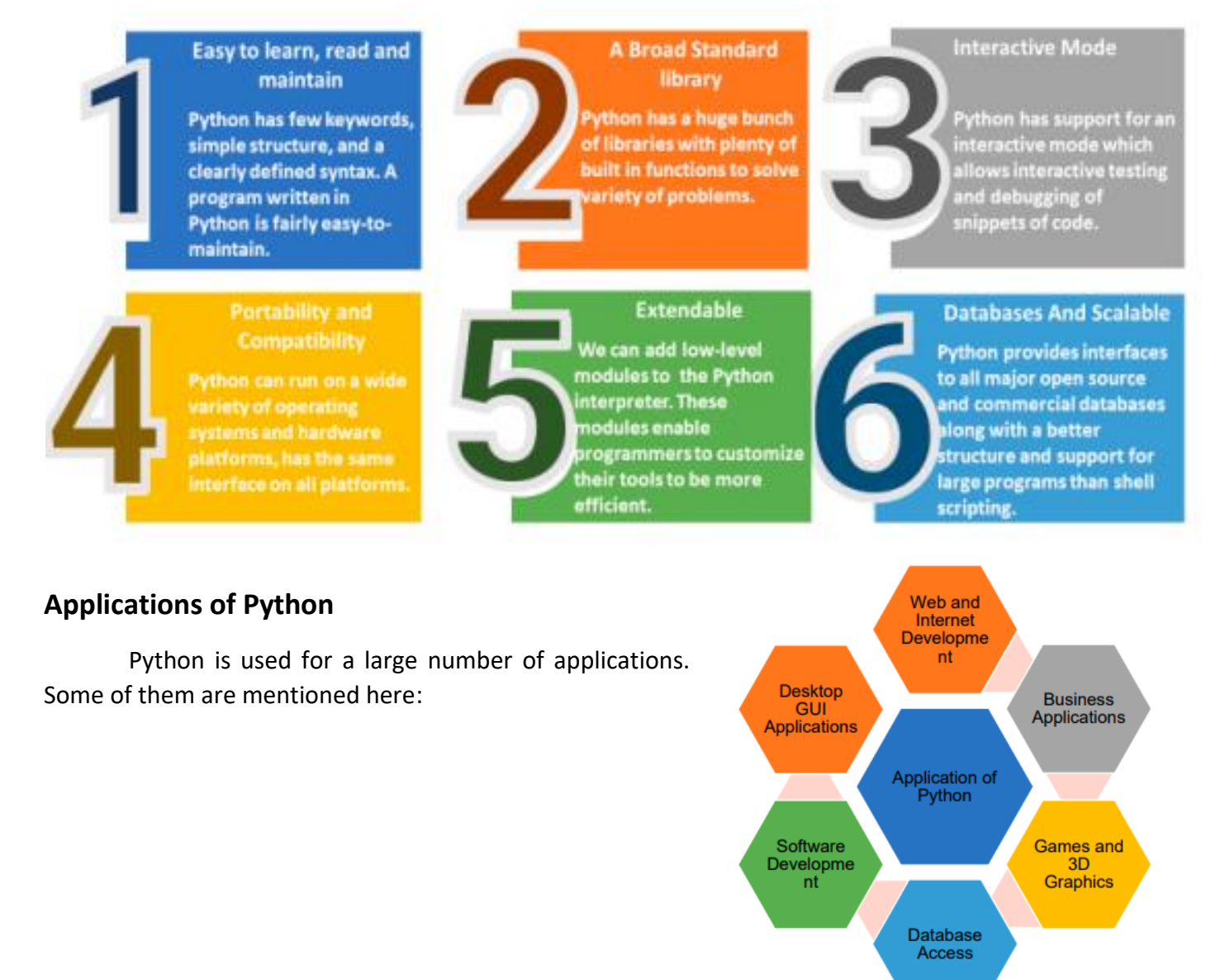

#### **In Detail……………….**

When we install Python, an IDE named IDLE is also installed. We can use it to run Python on our computer. IDLE (GUI integrated) is the standard, most popular Python development environment. IDLE is an acronym of Integrated Development Environment. It lets one edit, run, browse and debug Python Programs from a single interface. This environment makes it easy to write programs. Python shell can be used in two ways, viz., interactive mode and script mode. Where Interactive Mode, as the name suggests, allows us to interact with OS; script mode lets us create and edit Python source file.

#### **Interactive Mode**

```
\BoxPython 3.6.5 Shell
                                                              \timesFile Edit Shell Debug Options Window Help
Python 3.6.5 (v3.6.5:f59c0932b4, Mar 28 2018, 17:00:18)
[MSC v.1900 64 bit (AMD64)] on win32
Type "copyright", "credits" or "license()" for more info
rmation.
>> 3+10
13
>> 2+4*1042
>>> print ("Hello Learner")
Hello Learner
>>> print("Result:", 40+5*100)
Result: 540
\ggLn: 11 Col: 4
```
#### **Script Mode**

In script mode, we type Python program in a file and then use the interpreter to execute the content from the file. Working in interactive mode is convenient for beginners and for testing small pieces of code, as we can test them immediately. But for coding more than few lines, we should always save our code so that we may modify and reuse the code.

**Python Script/Program: Python statements written in a particular sequence to solve a problem is known as Python Script/Program.**

```
CBSE1.py - C:/Python37/Lib/idlelib/CBSE1.py (3.7.3)
File Edit Format Run Options Window Help
#Python Program 1
print ("Hello")
Name="Sam"
print ("Learner ", end="")
print (Name)
A = 50B = 300print(A, " Times", B, "is", A*B)
```
# Python Statement and Comments

In this section we will learn about Python statements, why indentation is important and how to use comments in programming.

#### **Python Statement**

Instructions written in the source code for execution are called statements. There are different types of statements in the Python programming language like Assignment statement, Conditional statement, Looping statements etc. These help the user to get the required output. For example,  $n = 50$  is an assignment statement.

#### **Python Comments**

A **comment** is text that doesn't affect the outcome of a code, it is just a piece of text to let someone know what you have done in a program or what is being done in a block of code.

In Python, we use the hash (#) symbol to start writing a comment.

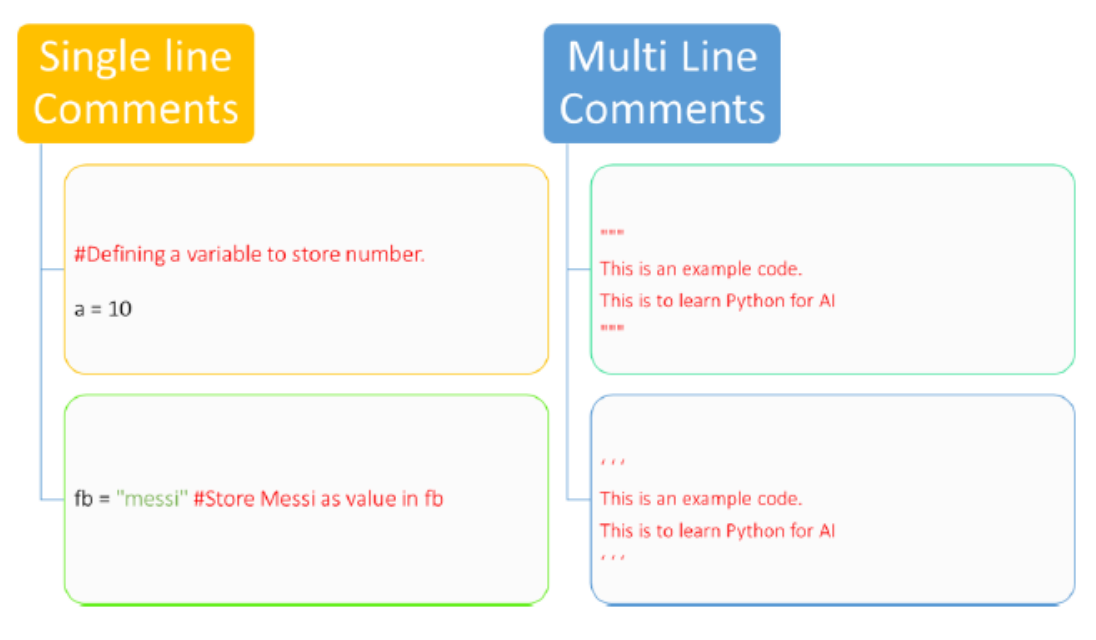

### **Python Keywords and Identifiers**

**Keywords** are the reserved words in Python used by Python interpreter to recognize the structure of the program.

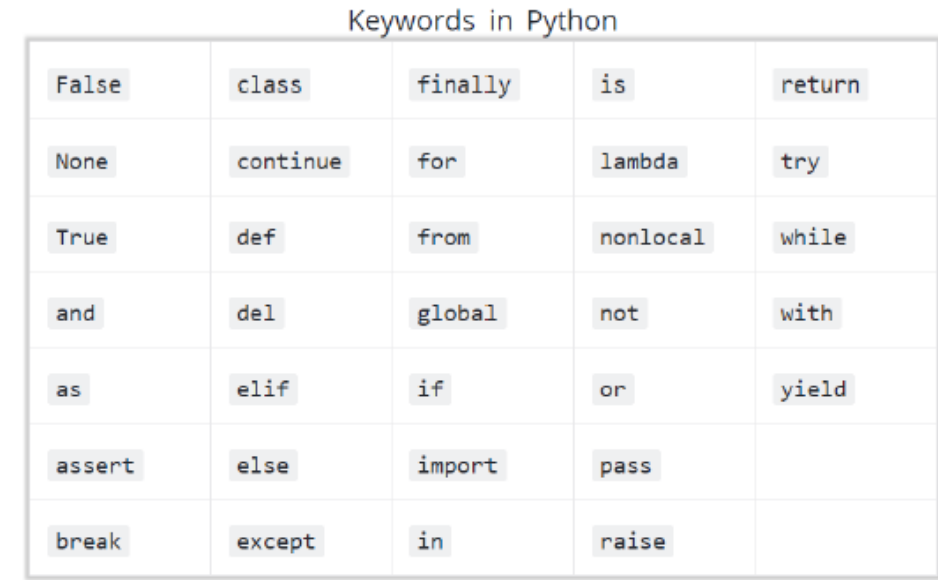

An **Identifier** is a name given to entities like class, functions, variables etc. It help to differentiate one entity from another.

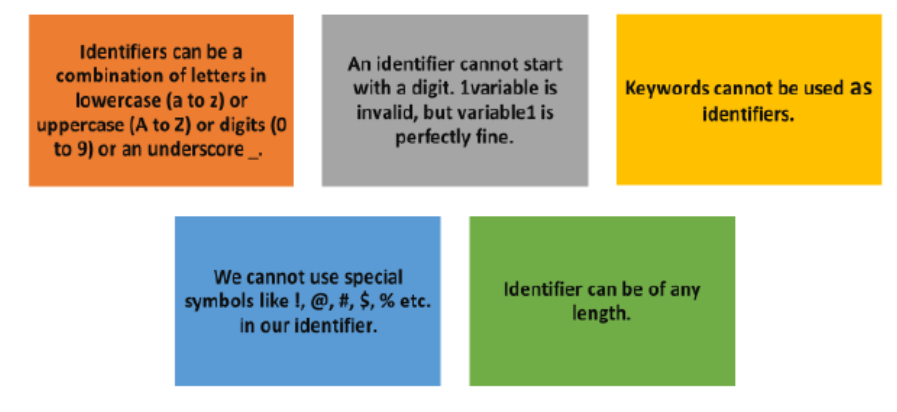

**Python is a case-sensitive language**. This means, Variable and variable are not the same. Always name identifiers that make sense.

While,  $c = 10$  is valid. Writing count = 10 would make more sense and it would be easier to figure out what it does even when you look at your code after a long gap.

Multiple words can be separated using an underscore, for example **this\_is\_a\_long\_variable.**

# **Variables and Datatypes Variables**

A variable is a named location used to store data in the memory. It is helpful to think of variables as a container that holds data which can be changed later throughout programming. For example,

- $x = 42$
- **y = 42**

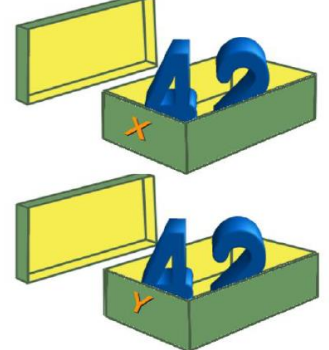

These declarations make sure that the program reserves memory for two variables with the names x and y. The variable names stand for the memory location. It's like the two shoeboxes, which you can see in the picture. These shoeboxes are labelled with x and y and the corresponding values are stored in the shoeboxes. Like the two shoeboxes, the memory is empty as well at the beginning.

#### Examples on Variables:

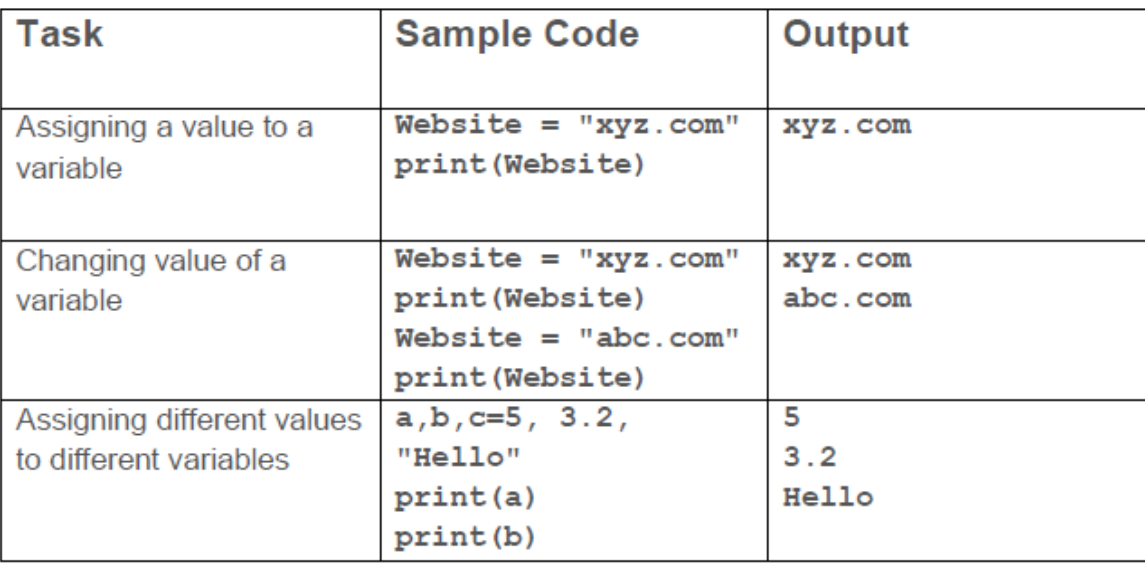

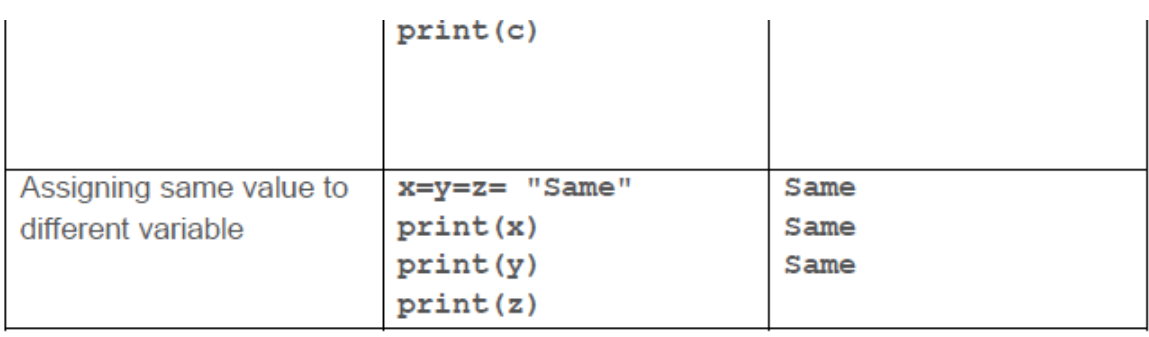

#### **Constants:**

A constant is a type of variable whose value cannot be changed. It is helpful to think of constants as containers that hold information which cannot be changed later.

Non technically, you can think of constant as a shoe box with a fixed size of shoe kept inside which cannot be changed after that.

#### **Assigning Value to a constant in Python**

In Python, constants are usually declared and assigned on a module. Here, the module means a new file containing variables, functions etc. which is imported to the main file. Inside the module, constants are written in all capital letters and underscores separating the words.

Example : Declaring and assigning value to a constant

```
• • Create a info.py
```

```
NAME = "Ajay" 
AGE = 24
```

```
• Create a main.py
```

```
import info 
print(info.NAME) 
print(info.AGE)
```
• **• When you run the program the output will be,** 

**Ajay 24**

In the above program, we create a constant.py module file. Then, we assign the constant value to PI and GRAVITY. After that, we create a main.py file and import the constant module. Finally, we print the constant value.

Note: In reality, we don't use constants in Python. The global or constants module is used throughout the Python programs.

Create a name that makes sense. **Suppose, vowel makes** more sense than v.

Use camelCase notation to declare a variable. It starts with lowercase letter. For example: myName

**Use capital letters** where possible to declare a constant. For example: PI

Never use special symbols like !, @, #, \$, %, etc.

**Constant and variable** names should have combination of letters in lowercase or uppercase or digits or an underscore ( ).

Prepared by AJ, Department of Computer Science ISWK 6

# **Datatypes**

Every value in Python has a datatype. Since everything is an object in Python programming, data types are actually classes and variables are instance (object) of these classes. There are various data types in Python. Some of the important types are mentioned below in the image.

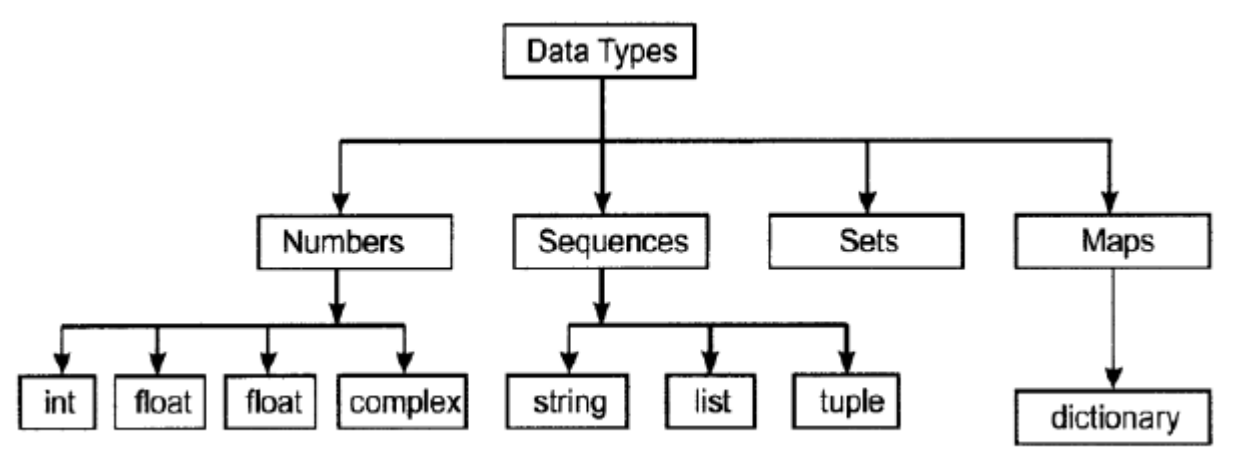

Python Data types

## **1. Python Numbers**

Number data type stores Numerical Values. These are of three different types:

- a) Integer & Long
- b) Float / floating point
- c) complex

#### **Integer & Long Integer**

Range of an integer in Python can be from -2147483648 to 2147483647, and long integer has unlimited range subject to available memory.

Integers are the whole numbers consisting of + or – sign with decimal digits like 100000, -99, 0, 17. While writing a large integer value, don't use commas to separate digits. Also, integers should not have leading zeros.

#### **Floating Point:**

Numbers with fractions or decimal point are called floating point numbers.

A floating-point number will consist of sign (+,-) sequence of decimals digits and a dot such as 0.0, -21.9, 0.98333328, 15.2963.

#### **Complex:**

The Complex Data Type in Python is the data type that is used for representing complex numbers. As mentioned above a complex number is represented in the form of "a + bi'. In Python, we use the j or J suffix instead of i, for denoting the imaginary part of the complex number.

#### **For example, 3 + 3j.**

# **2. Sequence**

A sequence is an ordered collection of items, indexed by positive integers. It is a combination of mutable and non-mutable data types. Three types of sequence data type available in Python are:

a) Strings

b) Lists

c) Tuples

#### **String**

String is an ordered sequence of letters/characters. They are enclosed in single quotes (' ') or double (" "). The quotes are not part of string. They only tell the computer where the string constant begins and ends. They can have any character or sign, including space in them.

Example: **name = "AJAY" Long\_sent="This is a string" Month='January'**

#### **Lists**

List is also a sequence of values of any type. Values in the list are called elements / items. These are indexed/ordered. List is enclosed in square brackets.

Example: **dob = [19,"January",1990]**

#### **Tuples:**

Tuples are a sequence of values of any type, and are indexed by integers. They are immutable. Tuples are enclosed in ().

Example: **t = (5,'program',2.5)**

# **Python Operators**

Operators are special symbols which represent computation. They are applied on operand(s), which can be values or variables. Same operators can behave differently on different data types. Operators when applied on operands form an expression. Operators are categorized as Arithmetic, Relational, Logical and Assignment. Value and variables when used with operator are known as operands.

### **Arithmetic Operators**

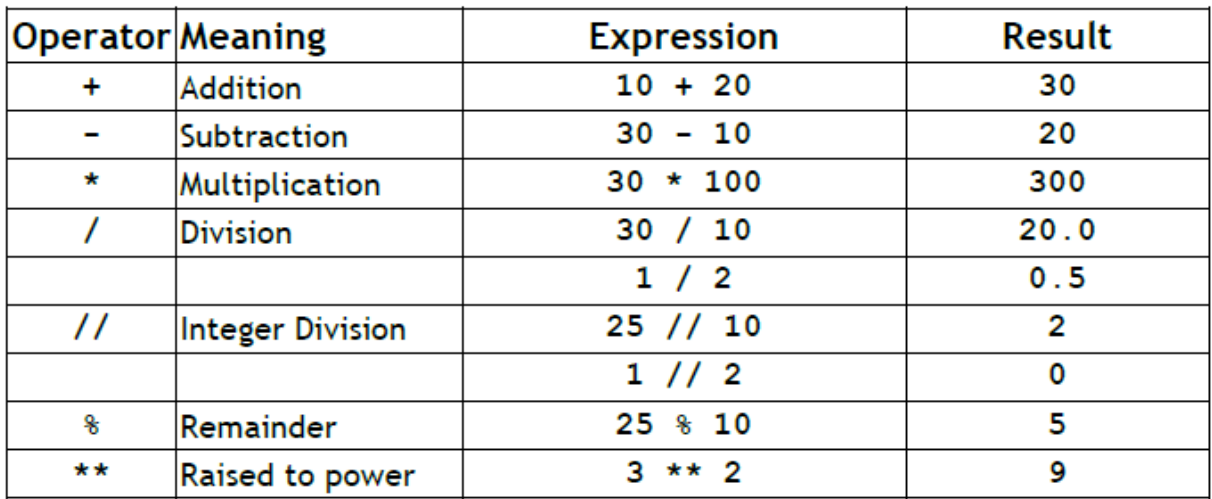

Prepared by AJ, Department of Computer Science ISWK 8

#### **Comparison operators**

Comparison operators are used to compare values. It either returns True or False according to the condition**.**

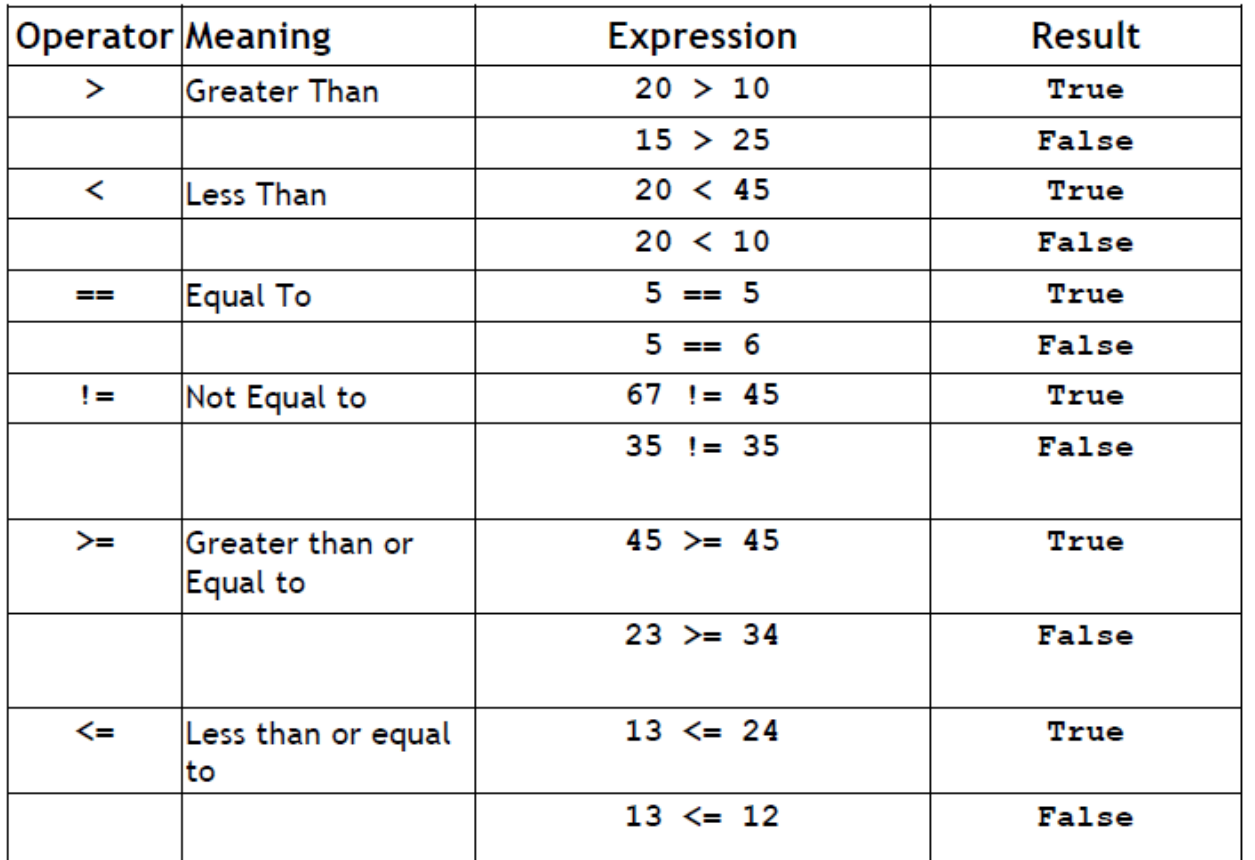

# **Logical operators**

Logical operators are the and, or, not operators.

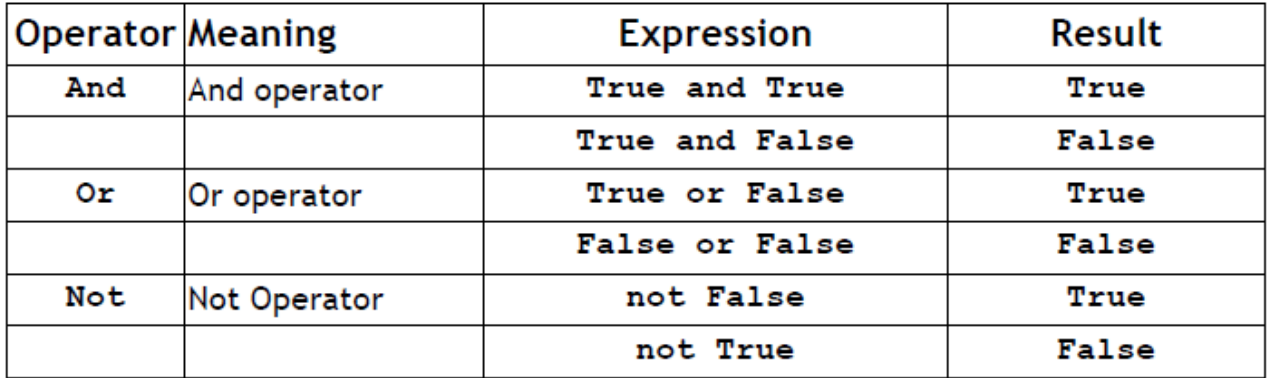

### **Assignment operators**

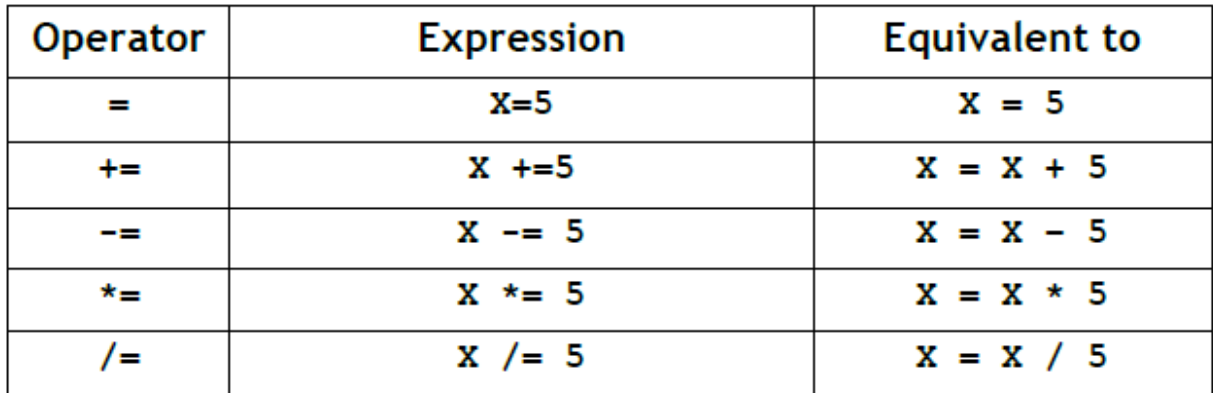

### **Type Conversion**

The process of converting the value of one data type (integer, string, float, etc.) to another data type is called type conversion. Python has two types of type conversion. 1. Implicit Type Conversion 2. Explicit Type Conversion

#### **Implicit Type Conversion**

In Implicit type conversion, Python automatically converts one data type to another data type. This process doesn't need any user involvement.

Example:

```
# Code to calculate the Simple Interest
principle amount = 2000\texttt{roi} = 4.5time = 10simple interest = (principle amount * roi * time) /100
print("datatype of principle amount : ", type(principle_amount))
print("datatype of rate of interest : ", type(roi))
print("value of simple interest : ", simple interest)
print("datatype of simple interest : ", type(simple interest))
```
When we run the above program, the output will be

```
datatype of principle amount : < class 'int'>
datatype of rate of interest : <class 'float'>
value of simple interest : 900
datatype of simple interest : <class 'float'>
```
In the above program,

• We calculate the simple interest by using the variable priniciple amount and roi with time divide by 100

• We will look at the data type of all the objects respectively

• In the output we can see the datatype of principle amount is an integer, datatype of roi is a float.

• Also, we can see the simple\_interest has float data type because Python always converts smaller data type to larger data type to avoid the loss of data.

### **Explicit Type Conversion**

In Explicit Type Conversion, users convert the data type of an object to required data type. We use the predefined functions like int(), float(), str(), etc to perform explicit type conversion.

This type of conversion is also called typecasting because the user casts (changes) the data type of the objects.

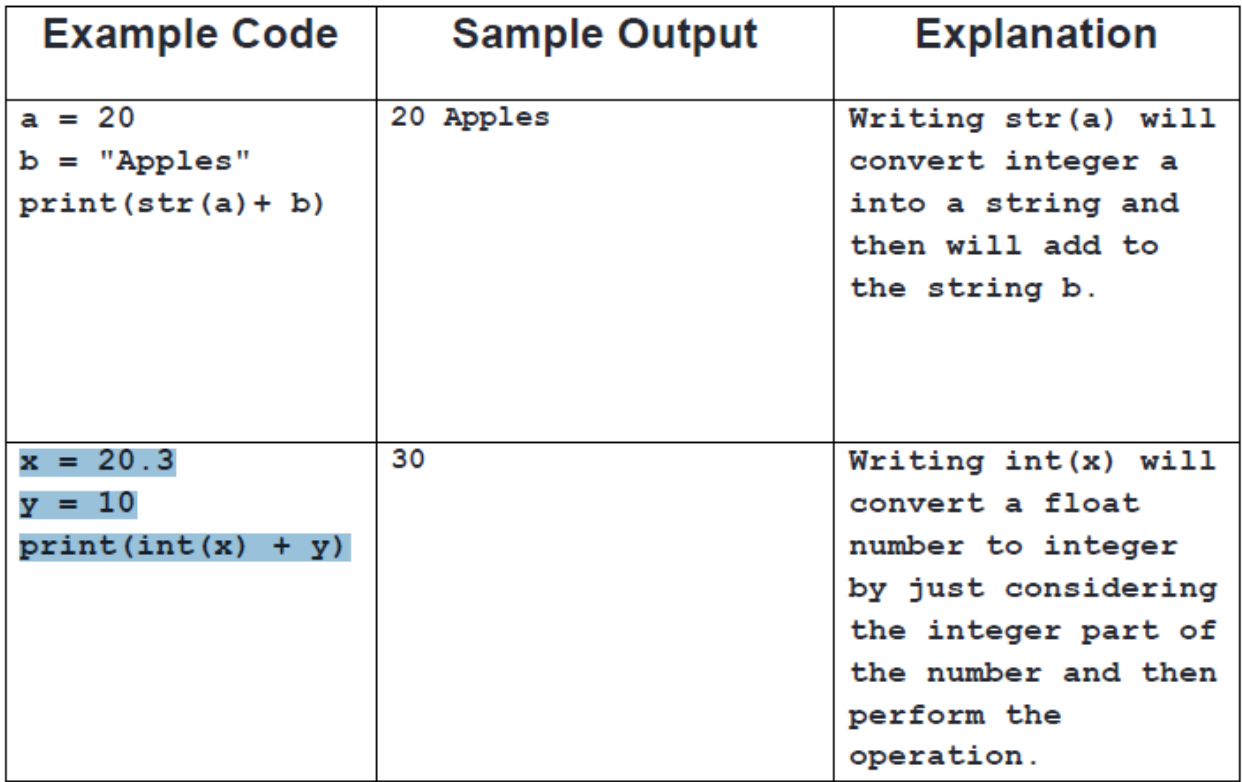

# **Python Input and Output**

#### **Python Output**

Using print() function We use the print() function to output data to the standard output device (screen). We can also output data to a file.

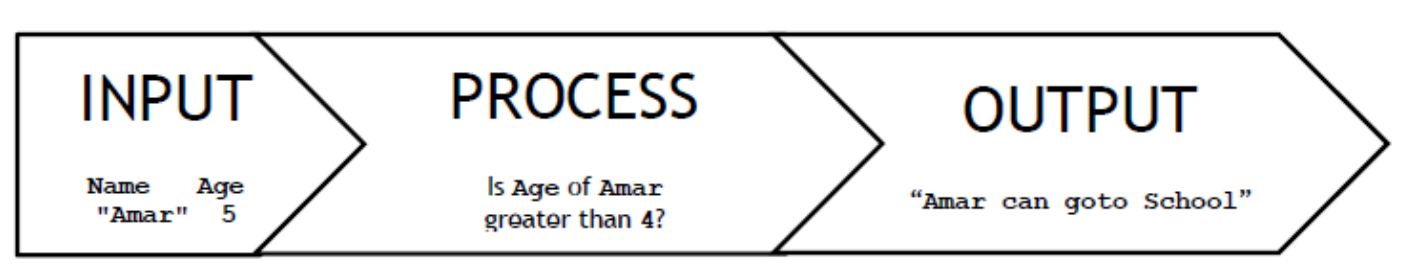

An example is given below.

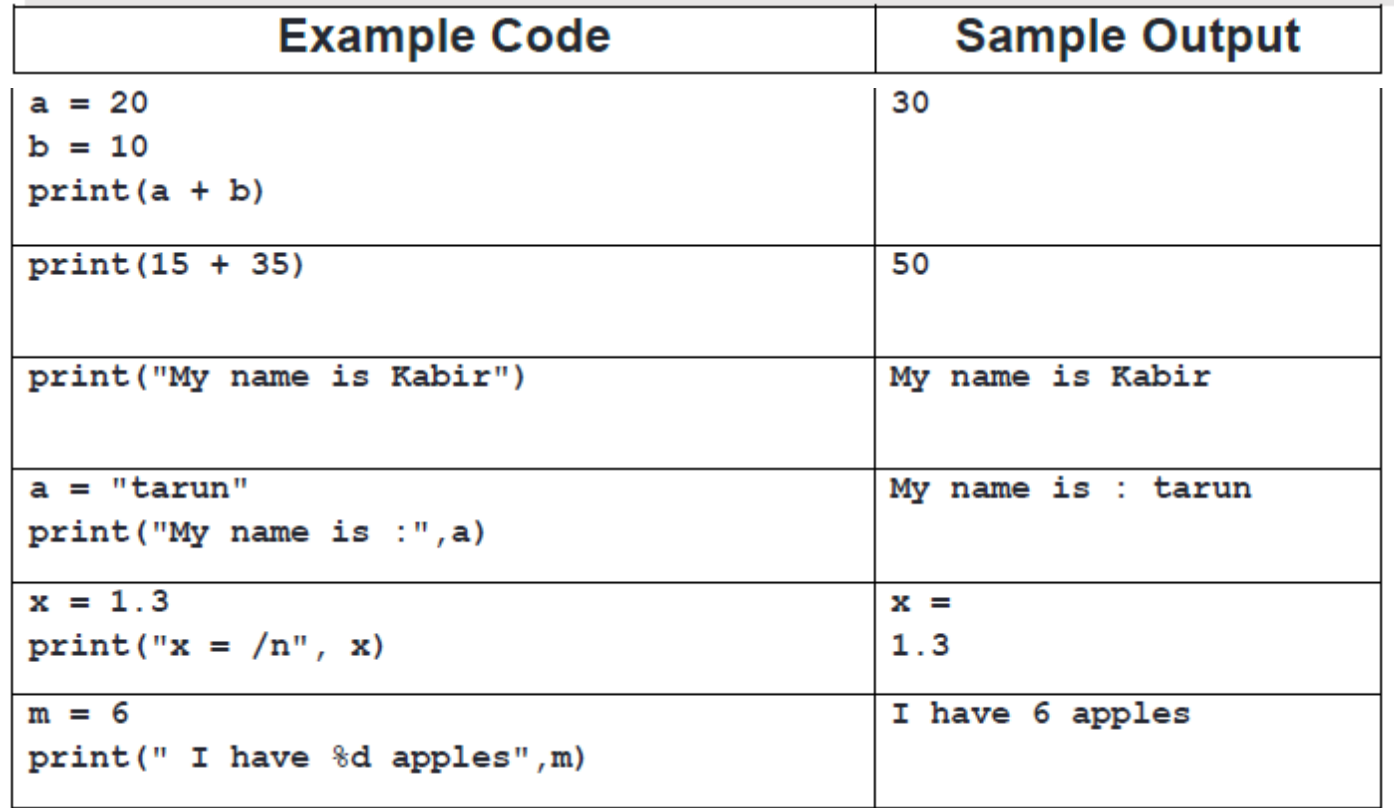

### **User input**

. In python, input() function is used for the same purpose.

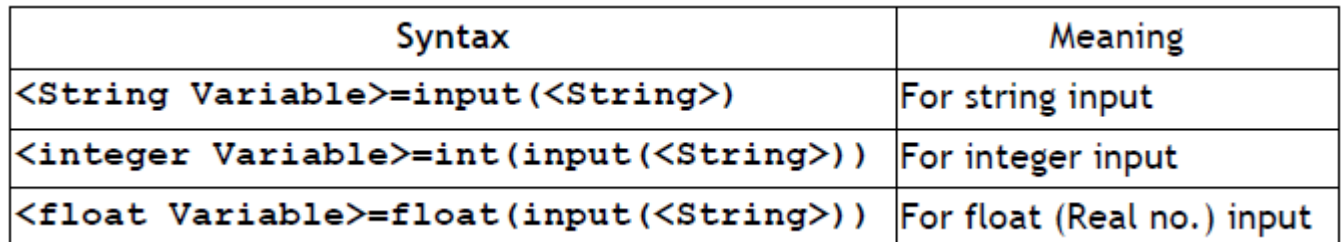

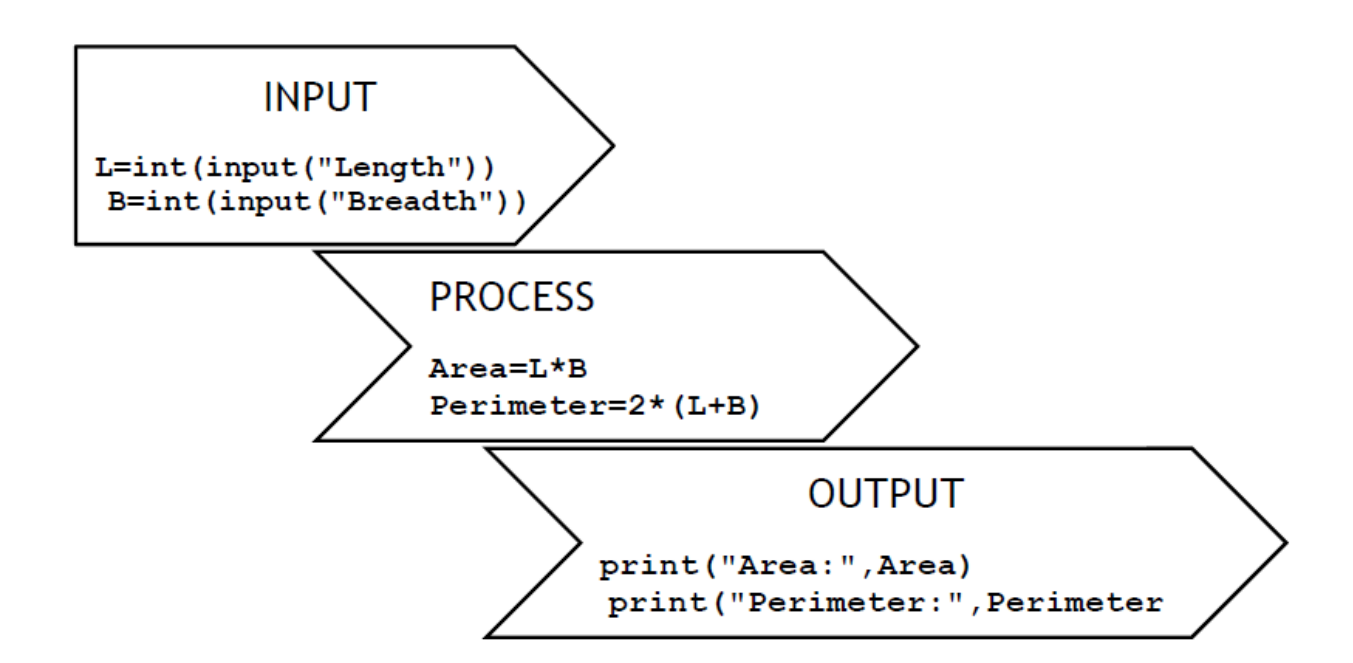